## **Fix D3dx9 31dll Error 20**

**Charles Kelly**

 DirectX 9 User Interfaces Alan Thorn,2004 Companion CD included with Paint Shop Pro 8 evaluation edition!Interfaces strongly affect how an application or game is received by a user, no matter which cutting-edge features it may boast. This unique book presents a comprehensive solution for creating good interfaces using the latest version of DirectX. This involves building an interface library from the ground up. Divided into three sections, the book discusses the foundations of interface design, the construction of a featurerich interface library, and the creation of a fully functional media player in DirectShow.

 **Programming 2D Games** Charles Kelly,2012-06-21 A First Course in Game Programming Most of today's commercial games are written in C++ and are created using a game engine. Addressing both of these key elements, Programming 2D Games provides a complete, up-to-date introduction to game programming. All of the code in the book was carefully crafted using C++. As game programming techniques are introduced, students learn how to incorporate them into their own game engine and discover how to use the game engine to create a complete game. Enables Students to Create 2D Games The text covers sprites, animation, collision detection, sound, text display, game dashboards, special graphic effects, tiled games, and network programming. It systematically explains how to program DirectX applications and emphasizes proper software engineering techniques. Every topic is explained theoretically and with working code examples. The example programs for each chapter are available at www.programming2dgames.com.

 **Introduction to 3D Game Programming with DirectX 11** Frank Luna,2012-03-15 This updated bestseller provides an introduction to programming interactive computer graphics, with an emphasis on game development using DirectX 11. The book is divided into three main parts: basic mathematical tools, fundamental tasks in Direct3D, and techniques and special effects. It includes new Direct3D 11 features such as hardware tessellation, the compute shader, dynamic shader linkage and covers advanced rendering techniques such as screen-space ambient occlusion, level-of-detail handling, cascading shadow maps, volume rendering, and character animation. Includes a companion CD-ROM with code and figures. eBook Customers: Companion files are available for downloading with order number/proof of purchase by writing to the publisher at info@merclearning.com.

 **The Tools of Screenwriting** David Howard,Edward Mabley,1993 In The Tools of screenwriting, the authors illuminate the essential elements of cinematic storytelling. These elements are guideposts for the aspiring screenwriter, and they can be used in different ways to accomplish a variety of ends. Questions of dramatic structure, plot, dialogue, character development, setting, imagery, and other crucial topics are discussed as they apply to the special art of filmmaking.

 Portable Shell Programming Bruce Blinn,1996 One element that the Korn shell does not contain is portability. Bruce Blinn focuses on shells that are portable, known as Bourne Shells. This practical book treats the shell like a programming language. Lists over 250 major shell examples.

 *Buddhist Fasting Practice* Wangchen Rinpoche,2009-06-16 The Tibetan Buddhist practice of Nyungne ("nyoong-nay") has been gaining increased attention in Buddhist centers across North America. Participants say the practice purifies them both physically and spiritually. This volume is the only comprehensive

treatment in English of these powerful teachings. Nyungne is a profound, twoand-a-half-day practice, a length of time especially helpful for people whose schedules cannot accommodate long-term retreat. It involves the keeping of strict vows; the second day is devoted to complete silence and fasting. The meditation centers on the recitations, mantras, and guided visualizations of the Thousand-Armed Chenrezig, the embodiment of all the buddhas' lovingkindness and compassion. Translated as "abiding in the fast," Nyungne is said to be effective in the healing of illness, the nurturing of compassion, and the purification of negative karma.

 *3D Game Engine Design* David Eberly,2006-11-03 The first edition of 3D Game Engine Design was an international bestseller that sold over 17,000 copies and became an industry standard. In the six years since that book was published, graphics hardware has evolved enormously. Hardware can now be directly controlled through techniques such as shader programming, which requires an entirely new thought process of a programmer. In a way that no other book can do, this new edition shows step by step how to make a shaderbased graphics engine and how to tame this new technology. Much new material has been added, including more than twice the coverage of the essential techniques of scene graph management, as well as new methods for managing memory usage in the new generation of game consoles and portable game players. There are expanded discussions of collision detection, collision avoidance, and physics—all challenging subjects for developers. The mathematics coverage is now focused towards the end of the book to separate it from the general discussion. As with the first edition, one of the most valuable features of this book is the inclusion of Wild Magic, a commercial quality game engine in source code that illustrates how to build a real-time rendering system from the lowest-level details all the way to a working game. Wild Magic Version 4 consists of over 300,000 lines of code that allows the results of programming experiments to be seen immediately. This new version of the engine is fully shader-based, runs on Windows XP, Mac OS X, and Linux, and is only available with the purchase of the book.

 **The Old New Thing** Raymond Chen,2006-12-27 Raymond Chen is the original raconteur of Windows. --Scott Hanselman, ComputerZen.com Raymond has been at Microsoft for many years and has seen many nuances of Windows that others could only ever hope to get a glimpse of. With this book, Raymond shares his knowledge, experience, and anecdotal stories, allowing all of us to get a better understanding of the operating system that affects millions of people every day. This book has something for everyone, is a casual read, and I highly recommend it! --Jeffrey Richter, Author/Consultant, Cofounder of Wintellect Very interesting read. Raymond tells the inside story of why Windows is the way it is. --Eric Gunnerson, Program Manager, Microsoft Corporation Absolutely essential reading for understanding the history of Windows, its intricacies and quirks, and why they came about. --Matt Pietrek, MSDN Magazine's Under the Hood Columnist Raymond Chen has become something of a legend in the software industry, and in this book you'll discover why. From his high-level reminiscences on the design of the Windows Start button to his low-level discussions of GlobalAlloc that only your inner-geek could love, The Old New Thing is a captivating collection of anecdotes that will help you to truly appreciate the difficulty inherent in designing and writing quality software. --Stephen Toub, Technical Editor, MSDN Magazine Why does Windows work the way it does? Why is Shut Down on the Start menu? (And why is there a

Start button, anyway?) How can I tap into the dialog loop? Why does the GetWindowText function behave so strangely? Why are registry files called hives? Many of Windows' quirks have perfectly logical explanations, rooted in history. Understand them, and you'll be more productive and a lot less frustrated. Raymond Chen--who's spent more than a decade on Microsoft's Windows development team--reveals the hidden Windows you need to know. Chen's engaging style, deep insight, and thoughtful humor have made him one of the world's premier technology bloggers. Here he brings together behind-thescenes explanations, invaluable technical advice, and illuminating anecdotes that bring Windows to life--and help you make the most of it. A few of the things you'll find inside: What vending machines can teach you about effective user interfaces A deeper understanding of window and dialog management Why performance optimization can be so counterintuitive A peek at the underbelly of COM objects and the Visual C++ compiler Key details about backwards compatibility--what Windows does and why Windows program security holes most developers don't know about How to make your program a better Windows citizen

 **Mastering Delphi 7** Marco Cant?,2003-03-14 Still the Best Delphi Resource-- Now Fully Updated and Expanded Whether you're new to Delphi or just making the move from an earlier version, Mastering Delphi 7 is the one resource you can't do without. Practical, tutorial-based coverage helps you master essential techniques in database, client-server, and Internet programming. And the insights of renowned authority Marco Cantù give you the necessary knowledge to take advantage of what's new to Delphi 7--particularly its support for .NET. Coverage includes: \* Creating visual web applications with IntraWeb \* Writing sockets-based applications with Indy \* Creating data-aware controls and custom dataset components \* Creating database applications using ClientDataSet and dbExpress \* Building client-server applications using InterBase \* Interfacing with Microsoft's ADO \* Programming for a multi-tiered application architecture \* Taking advantage of Delphi's support for COM, OLE Automation, and COM+ \* Taking advantage of Delphi's XML and SOAP support \* Implementing Internet protocols in your Delphi app \* Creating UML class diagrams using ModelMaker \* Visually preparing reports using RAVE \* Using the Delphi language to create your first .NET programs

 **Mastering Delphi 4** Marco Cantù,1998 Introducing programmers to all of Delphi 4's new features and techniques, this reference explores secrets of the environment, the programming language, the custom components, and Windows 95 programming in general. The CD-ROM contains Delphi third party products, advanced debuggers, code optimization tools, and ready-to-use ActiveX examples.

 **Shadow and Light** Parris Quinn,2012-11 After the light of day, some people like to unwind in the shadow and let out steam in unusual ways. One man likes to be his woman's slave, one woman dares her boyfriend to watch as she services a group of bankers, another gets a leash on her collar and lets her animal instincts run wild in front of her lover's camera. Shadow & Light is a beautifully rendered erotic comic and the first in an exciting series.

 *Striving for Redemption* Tio MacDonald,2019-06-04 The stories in this book underscore three underlying patterns in California prisons (the Department). For decades prisoners have been deprived of the rehabilitative programs that could help them transform their lives. The institutions that were referred to in this book reveal rampant and consistent pathology, causing harm to the

prisoners, and spreading the threat to society by failing to rehabilitate its wards. This book clearly exhibits that prisons are not cushy motels, but are dangerous, mismanaged and criminogenic venues that are not only extremely uncomfortable, but inhumane.The idleness, racism, and other maladaptive behavior that seem part and parcel of the culture of California prisons is winked at by guards and implicitly encouraged by the Department. This malfeasance coupled with the lack of rehabilitative programs offers some understanding and reason for prisoner rebellion and violence. Given the nearly two decades of contrasting success that the Honor Yard/Progressive Programming facility has enjoyed, one could conclude with near certainty that prisoners can commit to personal change if offered consistent programs to help them do so. Indeed, it was the prisoners of the PPF who initiated and designed the program. Since 2000, the Honor Yard/PPF has never suffered a racial riot, has maintained a consistently lower rate of violence, and prides itself on a culture of camaraderie and collective rehabilitation. The PPF demonstrates that prisoners want rehabilitative programs and will sincerely utilize them if only given the opportunity.

 **Tricks of the 3D Game Programming Gurus** André LaMothe,2003 Today is the greatest time in history to be in the game business. We now have the technology to create games that look real! Sony's Playstation II, XBOX, and Game Cube are cool! But, all this technology isn't easy or trivial to understand - it takes really hard work and lots of Red Bull. The difficulty level of game programming has definitely been cranked up these days in relation to the skill set needed to make games. Andre LaMothe's follow-up book to Tricks of the Windows Game Programming Gurus is the one to read for the latest in 3D game programming. When readers are finished with Tricks of the 3D Game Programming Gurus-Advanced 3D Graphics and Rasterization, they will be able to create a full 3D texture-mapped, lit video game for the PC with a software rasterizer they can write themselves. Moreover, they will understand the underlying principles of 3D graphics and be able to better understand and utilize 3D hardware today and in the future.

**Introduction to 3D game programming with DirectX 9.0** ,

 DirectX 11. 1 Game Programming Pooya Eimandar,2013 Written in step-by-step tutorial format, we will explore the creation of 3D applications and games through the development of a Windows 8 metro style game.DirectX 11.1 Game Programming Written for developers with knowledge of C++ essentails and 3D mathematics who would want to create metro style game on the Windows 8 platform.DirectX 11.1 Game Programming explores Direct3D 11.1 and Microsoft C++ component extensions along with introducing C++ accelerated massive parallelism.

 **Inside Installations** Tatja Scholte,Glenn Wharton,2011 Anything is possible in installation art. The typically short lifespan of the materials and techniques used and the intended experience can be endless, often to the despair of the custodian of the work. The processes involved in preserving this complex form of art, reinstalling it, finding ways to recreate the experience over and again, as well as the decisionmaking that underlies these processes, form the backbone of this book. What did the artist originally intend and how has that concept been realised in the past? How can one preserve and document the installation? What relation exists between the components and the space, and what is the spectator's part in the work? Questions of this kind are examined in connection with a number of case

studies. At the same time, it reports on the results of an extensive research project Inside Installations (2004-2007) carried out by an international group of custodians active in the conservation of contemporary art. Tatja Scholte is programme manager at the Cultural Heritage Agency of the Netherlands (RCE) and specialised in the theory of contemporary art conservation. Dr. Glenn Wharton serves as Media Conservator at the Museum of Modern Art in New York. He is also on faculty in the Museum Studies Program at New York University, and was the founding Executive Director of INCCA-NA, the North American group of the International Network for the Conservation of Contemporary Art. Publisher's note.

 Achieve Planner ,2020-09-06 The Achieve Planer is engineered to help take your largest life goals and reach them. Monthly organization sheets keep you on track and highlight the tools you have to make steps towards your goals. Daily sheets provide reflection space to keep you grounded to the positives each day offers, while including the normal organization space for to-dos, appointments, and notes like other planners. The Achieve Planner is the perfect way to keep life organized, on track, and full of value. The Achieve Planner features a hard cover to ensure it holds up to heavy use and is small enough to carry handy; fitting in most handbags.

 **Drawing and Painting Fantasy Figures** Finlay Cowan,2004-12 There are over 50 stunning examples featured, offering inspiration and guidance to aspiring fantasy artists.

 *Modeling and Simulation Using Matlab - Simulink* Shailendra Jain,2016 *Harrap's Italian Phrase Book* ,1988

Getting the books **Fix D3dx9 31dll Error 20** now is not type of challenging means. You could not isolated going similar to book accrual or library or borrowing from your contacts to log on them. This is an certainly easy means to specifically get lead by on-line. This online declaration Fix D3dx9 31dll Error 20 can be one of the options to accompany you like having supplementary time.

It will not waste your time. take on me, the e-book will enormously heavens you extra issue to read. Just invest little times to entry this on-line revelation **Fix D3dx9 31dll Error 20** as competently as evaluation them wherever you are now.

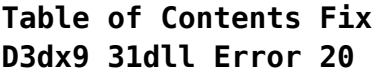

1. Understanding the eBook Fix D3dx9 31dll Error 20 The Rise of Digital Reading Fix D3dx9 31dll Error 20 Advantages of eBooks Over

Traditional Books 2. Identifying Fix D3dx9 31dll Error 20  $\circ$  Exploring Different Genres  $\circ$  Considering Fiction vs. Non-Fiction

Determining

Your Reading Goals

- 3. Choosing the Right eBook Platform
	- Popular eBook Platforms
	- Features to Look for in an Fix D3dx9 31dll Error 20
	- $\circ$  User-Friendly
		- Interface

4. Exploring eBook Recommendations from Fix D3dx9 31dll Error 20 Personalized Recommendations Fix D3dx9 31dll Error 20 User Reviews and Ratings Fix D3dx9 31dll Error 20 and Bestseller Lists 5. Accessing Fix D3dx9 31dll Error 20 Free and Paid eBooks Fix D3dx9 31dll Error 20 Public Domain eBooks Fix D3dx9 31dll Error 20 eBook Subscription **Services** Fix D3dx9 31dll Error 20 Budget-Friendly Options 6. Navigating Fix D3dx9 31dll Error 20 eBook Formats  $\circ$  ePub, PDF, MOBI, and More Fix D3dx9 31dll Error 20 Compatibility with Devices ◦ Fix D3dx9 31dll Error 20 Enhanced eBook Features 7. Enhancing Your Reading Experience Adjustable Fonts and Text Sizes of Fix D3dx9 31dll Error 20  $\circ$  Highlighting and Note-Taking Fix D3dx9 31dll

Error 20 Interactive Elements Fix D3dx9 31dll Error 20 8. Staying Engaged with Fix D3dx9 31dll Error 20 Joining Online Reading Communities  $\circ$  Participating in Virtual Book Clubs Following Authors and Publishers Fix D3dx9 31dll Error 20 9. Balancing eBooks and Physical Books Fix D3dx9 31dll Error 20 Benefits of a Digital Library Creating a Diverse Reading Collection Fix D3dx9 31dll Error 20 10. Overcoming Reading Challenges o Dealing with Digital Eye Strain  $\circ$  Minimizing Distractions Managing Screen Time 11. Cultivating a Reading Routine Fix D3dx9 31dll Error 20  $\circ$  Setting Reading Goals Fix D3dx9 31dll Error 20 Carving Out Dedicated Reading Time 12. Sourcing Reliable Information of Fix

D3dx9 31dll Error 20 ○ Fact-Checking eBook Content of Fix D3dx9 31dll Error 20  $\circ$  Distinguishing Credible Sources 13. Promoting Lifelong Learning Utilizing eBooks for Skill Development Exploring Educational eBooks 14. Embracing eBook Trends Integration of Multimedia Elements Interactive and Gamified eBooks **Fix D3dx9 31dll Error 20 Introduction** Free PDF Books and Manuals for Download: Unlocking Knowledge at Your Fingertips In todays fast-paced digital age, obtaining valuable knowledge has become easier than ever. Thanks to the internet, a vast array of books and manuals are now available for free download in PDF format. Whether you are a student, professional, or simply an avid reader, this treasure

trove of downloadable resources offers a wealth of information, conveniently accessible anytime, anywhere. The

advent of online libraries and platforms dedicated to sharing knowledge has revolutionized the way we consume information. No longer confined to physical libraries or bookstores, readers can now access an extensive collection of digital books and manuals with just a few clicks. These resources, available in PDF, Microsoft Word, and PowerPoint formats, cater to a wide range of interests, including literature, technology, science, history, and much more. One notable platform where you can explore and download free Fix D3dx9 31dll Error 20 PDF books and manuals is the internets largest free library. Hosted online, this catalog compiles a vast assortment of documents, making it a veritable goldmine of knowledge. With its easy-to-use website interface and customizable PDF generator, this platform offers a user-friendly experience, allowing individuals to effortlessly navigate and access the information they seek. The availability of free PDF books and manuals on this platform demonstrates its commitment to democratizing education and empowering individuals with the tools needed to succeed

in their chosen fields. It allows anyone, regardless of their background or financial limitations, to expand their horizons and gain insights from experts in various disciplines. One of the most significant advantages of downloading PDF books and manuals lies in their portability. Unlike physical copies, digital books can be stored and carried on a single device, such as a tablet or smartphone, saving valuable space and weight. This convenience makes it possible for readers to have their entire library at their fingertips, whether they are commuting, traveling, or simply enjoying a lazy afternoon at home. Additionally, digital files are easily searchable, enabling readers to locate specific information within seconds. With a few keystrokes, users can search for keywords, topics, or phrases, making research and finding relevant information a breeze. This efficiency saves time and effort, streamlining the learning process and allowing individuals to focus on extracting the information they need. Furthermore, the availability of free PDF books and manuals

fosters a culture of continuous learning. By removing financial barriers, more people can access educational resources and pursue lifelong learning, contributing to personal growth and professional development. This democratization of knowledge promotes intellectual curiosity and empowers individuals to become lifelong learners, promoting progress and innovation in various fields. It is worth noting that while accessing free Fix D3dx9 31dll Error 20 PDF books and manuals is convenient and costeffective, it is vital to respect copyright laws and intellectual property rights. Platforms offering free downloads often operate within legal boundaries, ensuring that the materials they provide are either in the public domain or authorized for distribution. By adhering to copyright laws, users can enjoy the benefits of free access to knowledge while supporting the authors and publishers who make these resources available. In conclusion, the availability of Fix D3dx9 31dll Error 20 free PDF books and manuals for download has revolutionized the way we access and consume knowledge. With just a

few clicks, individuals can explore a vast collection of resources across different disciplines, all free of charge. This accessibility empowers individuals to become lifelong learners, contributing to personal growth, professional development, and the advancement of society as a whole. So why not unlock a world of knowledge today? Start exploring the vast sea of free PDF books and manuals waiting to be discovered right at your fingertips.

## **FAQs About Fix D3dx9 31dll Error 20 Books**

- 1. Where can I buy Fix D3dx9 31dll Error 20 books? Bookstores: Physical bookstores like Barnes & Noble, Waterstones, and independent local stores. Online Retailers: Amazon, Book Depository, and various online bookstores offer a wide range of books in physical and digital formats.
- 2. What are the different book formats available? Hardcover: Sturdy and durable, usually more expensive.

Paperback: Cheaper, lighter, and more portable than hardcovers. Ebooks: Digital books available for e-readers like Kindle or software like Apple Books, Kindle, and Google Play Books.

- 3. How do I choose a Fix D3dx9 31dll Error 20 book to read? Genres: Consider the genre you enjoy (fiction, non-fiction, mystery, sci-fi, etc.). Recommendations: Ask friends, join book clubs, or explore online reviews and recommendations. Author: If you like a particular author, you might enjoy more of their work.
- 4. How do I take care of Fix D3dx9 31dll Error 20 books? Storage: Keep them away from direct sunlight and in a dry environment. Handling: Avoid folding pages, use bookmarks, and handle them with clean hands. Cleaning: Gently dust the covers and pages occasionally.
- 5. Can I borrow books without buying them? Public Libraries: Local libraries offer a

wide range of books for borrowing. Book Swaps: Community book exchanges or online platforms where people exchange books.

- 6. How can I track my reading progress or manage my book collection? Book Tracking Apps: Goodreads, LibraryThing, and Book Catalogue are popular apps for tracking your reading progress and managing book collections. Spreadsheets: You can create your own spreadsheet to track books read, ratings, and other details.
- 7. What are Fix D3dx9 31dll Error 20 audiobooks, and where can I find them? Audiobooks: Audio recordings of books, perfect for listening while commuting or multitasking. Platforms: Audible, LibriVox, and Google Play Books offer a wide selection of audiobooks.
- 8. How do I support authors or the book industry? Buy Books: Purchase books from authors or independent bookstores. Reviews: Leave reviews on

platforms like Goodreads or Amazon. Promotion: Share your favorite books on social media or recommend them to friends.

- 9. Are there book clubs or reading communities I can join? Local Clubs: Check for local book clubs in libraries or community centers. Online Communities: Platforms like Goodreads have virtual book clubs and discussion groups.
- 10. Can I read Fix D3dx9 31dll Error 20 books for free? Public Domain Books: Many classic books are available for free as theyre in the public domain. Free Ebooks: Some websites offer free e-books legally, like Project Gutenberg or Open Library.

## **Fix D3dx9 31dll Error 20 :**

Markscheme F324 Rings, Polymers and Analysis June 2014 Unit F324: Rings, Polymers and Analysis. Advanced GCE. Mark Scheme for June 2014 ... Abbreviations, annotations and conventions used in the detailed Mark Scheme ( ... OCR Chemistry A2

F324: Rings, Polymers and Analysis, 9 ... Jan 3, 2017 — OCR Chemistry A2 F324: Rings, Polymers and Analysis, 9 June 2014. Show ... Unofficial mark scheme: Chem paper 2 edexcel · AQA GCSE Chemistry Paper 2 Higher Tier ... F324 Rings Polymers and Analysis June 2014 Q1 - YouTube F324 june 2016 - 7 pdf files Jun 14, 2016 — Ocr F324 June 2014 Unofficial Markscheme Document about Ocr F324 June 2014 Unofficial Markscheme is available on print and digital edition. F324 Rings polymers and analysis June 2014 Q2b - YouTube OCR A Unit 4 (F324) Marking Schemes · January 2010 MS – F324 OCR A A2 Chemistry · January 2011 MS – F324 OCR A A2 Chemistry · January 2012 MS – F324 OCR A A2 Chemistry · January 2013 ... Semigroups Of Linear Operators And Applications To ... ... f324 june 2014 unofficial markscheme pdf... chapter 12 pearson chemistry workbook answers pdf. cost accounting solutions chapter 11 pdf: all the answers to ... Markscheme F324 Rings, Polymers and Analysis June 2015 Mark Scheme for June 2015. Page 2. OCR (Oxford Cambridge and RSA) is a leading ... 14 ✓. 1. (d) NMR analysis (5 marks).

M1. Peaks between (δ) 7.1 and 7.5 (ppm). OCR Unit 4 (F324) - Past Papers You can find all OCR Chemistry Unit 4 past papers and mark schemes below: Grade ... June 2014 QP - Unit 4 OCR Chemistry A-level · June 2015 MS - Unit 4 OCR ... Unofficial markscheme : r/6thForm 100K subscribers in the 6thForm community. A place for sixth formers to speak to others about work, A-levels, results, problems in education ... Vistas 4e Answer Key by Philip Redwine Donley This was very helpful and a study guide while I was going to school... I recommend this to anyone that needs that extra little help with Spanish. iViva! 4th Edition -Spanish *iViva!* is a concise program perfect for brief or intensive introductory Spanish, and prepares students to interact in real-life conversation by building ... Vistas, 4th Edition Bundle - Includes Student ... Amazon.com: Vistas, 4th Edition Bundle - Includes Student Edition, Supersite Code, Workbook/Video Manual and Lab Manual (Spanish Edition): 9781617670657: ... Pdf myspanishlab answers arriba pdfsdocumentscom Spanish Vistas 4th Edition Answer Key Arriba Comunicacin Y

**Fix D3dx9 31dll Error 20**

Cultura Workbook Answer. Get Instant Access to eBook Arriba Sixth Edition PDF at Our Huge Library ... Imagina, 4th Edition - Spanish - Higher Education Designed to strengthen students' intermediate Spanish language skills and develop cultural competency, Imagina features a fresh, magazine-like design with ... Spanish Textbook Solutions & Answers Get your Spanish homework done with Quizlet! Browse through thousands of step-bystep solutions to endof-chapter questions from the most popular Spanish ... Need VISTAS 6th Edition Textbook PDF (SPANISH) Hi! I know you posted this a while ago, but I was wondering if you had the Student Manuel that goes with the Vista's 6? Get Vista Higher Learning Spanish Answer Key Pdf Complete Vista Higher Learning Spanish Answer Key Pdf online with US Legal Forms. Easily fill out PDF blank, edit, and sign them. Cengage Learning Spanish Textbook Solutions & Answers Get your Cengage Learning Spanish homework done with Quizlet! Browse through thousands of step-bystep solutions to endof-chapter questions from the most ... 1970

Johnson Mq 13m Service Manual Pdf Web1970 Johnson Mq 13m Service Manual is available in our book collection an online access to it is set as public so you can get it … Johnson Outboard Motor Model Numbers & Codes Aftermarket outboard repair manuals are available covering 1958 through 2014. See contents and order aftermarket Johnson Evinrude outboard repair manuals. Maintaining Johnson/Evinrude 9.5 hp 2 cycle outboards Sep 4, 2023 — Possibly if you could find a late 9.5hp (67 to 73) factory service manual it could shed some light on this issue. I may be off base here ... Outboard Motors Johnson Evinrude Downloadable Service ... 1970 Johnson 1.5 HP Outboard Motor Service Manual. Original Johnson service ... Original high-resolution Johnson PDF service manual covers all maintenance and ... General Parts Reference Guide (1964) Service Manual General. Stock Inventory Cards. Service Repair Tags. Service Bulletin Binder . ... Reverse Lock Repair Kit - V4S-12 thru 15R, V4A-13 thru 15R. 1965 9.5 HP Johnson MQ-11 Step 4 of 10 Full Restore. Johnson Evinrude Outboard

Service Manual | 1956-1970 This is an original Evinrude Service Manual. Contains everything you need to service or repair your outboard motor. You will receive a link to download your ... 1958-1972 Johnson Evinrude Service Manual - Boating Forum Dec 18, 2010 — This PDF adobe file is 525 pages of old school service manual goodness....covers 1958 to 1972 Johnson and Evinrudes (and will help with ... Johnson 9.5 HP 1967 Model MQ-13, MQL-13 Johnson 9.5 HP 1967 Model MQ-13, MQL-13 · Clymer - Evinrude Johnson Outboard Shop Manual 1.5 to 125 Hp 1956-1972 · SELOC - Johnson/Evinrude Outboards 1958 - 72: ...

Best Sellers - Books ::

[how to draw the angry](https://www.freenew.net/form-library/browse/?k=how_to_draw_the_angry_birds.pdf) [birds](https://www.freenew.net/form-library/browse/?k=how_to_draw_the_angry_birds.pdf) [how to dump your wife](https://www.freenew.net/form-library/browse/?k=how-to-dump-your-wife.pdf) [how to decide on a](https://www.freenew.net/form-library/browse/?k=how_to_decide_on_a_career_change.pdf) [career change](https://www.freenew.net/form-library/browse/?k=how_to_decide_on_a_career_change.pdf) [how to delete a linkedin](https://www.freenew.net/form-library/browse/?k=how_to_delete_a_linkedin_account.pdf) [account](https://www.freenew.net/form-library/browse/?k=how_to_delete_a_linkedin_account.pdf) [how to create a mind by](https://www.freenew.net/form-library/browse/?k=How-To-Create-A-Mind-By-Ray-Kurzweil.pdf) [ray kurzweil](https://www.freenew.net/form-library/browse/?k=How-To-Create-A-Mind-By-Ray-Kurzweil.pdf) [how to draw a easy rose](https://www.freenew.net/form-library/browse/?k=how_to_draw_a_easy_rose.pdf) [how to figure out](https://www.freenew.net/form-library/browse/?k=How_To_Figure_Out_Algebra.pdf) [algebra](https://www.freenew.net/form-library/browse/?k=How_To_Figure_Out_Algebra.pdf) [how to draw figures step](https://www.freenew.net/form-library/browse/?k=How-To-Draw-Figures-Step-By-Step.pdf) [by step](https://www.freenew.net/form-library/browse/?k=How-To-Draw-Figures-Step-By-Step.pdf) [how to email merge in](https://www.freenew.net/form-library/browse/?k=How-To-Email-Merge-In-Outlook.pdf) [outlook](https://www.freenew.net/form-library/browse/?k=How-To-Email-Merge-In-Outlook.pdf) [how to draw casper the](https://www.freenew.net/form-library/browse/?k=how_to_draw_casper_the_friendly_ghost.pdf) [friendly ghost](https://www.freenew.net/form-library/browse/?k=how_to_draw_casper_the_friendly_ghost.pdf)